# **EE 216 - Experiment 7 Frequency Response**

### **Objectives:**

To investigate system frequency-domain characteristics by computing system frequency responses and using them to determine system output signal spectra.

### **Theory:**

The frequency response of a linear time-invariant system is the function of frequency *H*(*f*) that produces the spectrum *Y*(*f*) of the system zero-initial-condition response when multiplied by the input signal spectrum  $X(f)$ . It is the Fourier transform of the system impulse response,  $H(f) = F\{h(t)\}.$ 

If the system produces real output signals from real input signals, then the impulse response is real and  $H(-f) = H^*(f)$ . That is, the system amplitude response  $|H(f)|$  is an even function of frequency  $\left|H(-f)\right| = |H(f)|$  and the system phase response ∠*H*(*f*) is an odd function of frequency  $[\angle H(-f) = -\angle H(f)]$ . This is the only type of system considered in this experiment. Therefore, even though we compute the double-sided frequency response, it is only necessary to plot *H(f)* for *f* ≥ 0. We know *H(−f)* from our plot of *H(f)* because of the complex conjugate symmetry of  $H(f)$ .

The amplitude response  $|H(f)|$  specifies the gain (amplitude multiplication factor) for a system at each frequency. Thus, an input sinusoidal signal with frequency  $f_1$  experiences an amplitude gain of in passing through the system. Note that the sinusoidal signal frequency is unchanged since the system is linear.

The phase response  $\angle H(f)$  specifies the phase shift (additive phase supplied by the system) for a system at each frequency. Therefore, an input sinusoidal signal with frequency  $f_1$ experiences a phase change of  $\angle H(f_1)$  in passing through the system. Thus, the input signal

$$
x(t) = A\cos(2\pi f_1 t + 0) \tag{7.1}
$$

produces the output signal

$$
y(t) = \left| H(f_1) \right| A \cos \left[ 2\pi f_1 t + \theta + \angle H(f_1) \right]
$$
\n(7.2)

We can rewrite eq.  $(7.2)$  as

$$
y(t) = \left| H\left(f_1\right) \middle| A\cos\left[2\pi f_1[t - t_d(f_1)] + \theta\right] \right| \tag{7.3}
$$

where

$$
t_{d}(f_{1}) = -\frac{\angle H(f_{1})}{2\pi f_{1}}
$$
\n(7.4)

The time  $t_a(f_i)$  is the time delay of the output signal with respect to the input signal when the signal frequency is  $f_1$ . We call this the system time delay. Note that the system phase response value determines the system time delay. Also a negative phase response for  $f > 0$ implies a positive time-delay. That is the output signal is delayed in time. On the other hand, a positive phase response for  $f > 0$  implies a negative time delay, which is an output signal time advance.

Consider a system for which the phase response lies on a straight line through the origin,  $\angle H(f_1) = kf$  for some interval of frequencies. In this case  $t_d(f_1) = -\frac{k}{2\pi}$ , a constant, for all signal frequencies in the frequency interval. If a signal only contains frequencies in this interval and the system gain is constant over the interval, then the output signal is just a time-delayed version of the input signal multiplied by the gain constant. In real amplifiers, this constant gain and constant phase slope is not realizable exactly so some signal distortion occurs in passing through the amplifier.

Because of linearity, if the system input is a sum of sinusoids  $x(t) = \sum_{i=1} A_i \cos(2\pi f_1 t + \Phi_1)$  $(t) = \sum A \cos(2$ *N*  $\sum_{i=1}$  *i*  $x(t) = \sum A \cos(2\pi f t)$  $=\sum_{i=1}^{n} A_i \cos \left(2\pi f_1 t + \Phi\right)$ then the output will be  $x(t) = \sum_{i=1}^{\infty} A_i \cos \left( \left| H(f_1) \right| \right) \cos \left( 2\pi f_1 t + \Phi_1 + \angle H(f_1) \right)$  $\cos\left(\left|H\right(f)\right|\right)$   $\cos\left(2\right)$ *N i*  $x(t) = \sum A \cos\left(\left|H\right(f)\right|) \cos\left(2\pi f t + \Phi\right) + \angle H\left(f\right)$  $=\sum_{i=1}A_i\cos{\left(\left|H\left(f_1\right)\right|\right)}cos\left(2\pi f_1 t+\Phi_1+\angle H\left(f_1\right)\right).$ 

The bandwidth of a system is defined from the system frequency response in the same way that the bandwidth of a signal is defined from the signal spectrum. System bandwidth is important to us since we need to know whether a given signal can be passed in its entirety by a system. The lowest and highest positive frequencies for which  $|H(f)| \ge \alpha |H(f)|_{\text{max}}$  are called the lower and upper cutoff frequencies of the system, respectively. The system bandwidth is the upper cutoff frequency minus the lower cutoff frequency. The interval between the two frequencies is called the system passband.

#### **Preliminary:**

1. Find the mathematical expression for the frequency response of the RC low pass filter circuit shown in Figure 7.1.

## **Laboratory Procedure:**

1**.** Consider the low pass RC filter shown in Figure 7.1

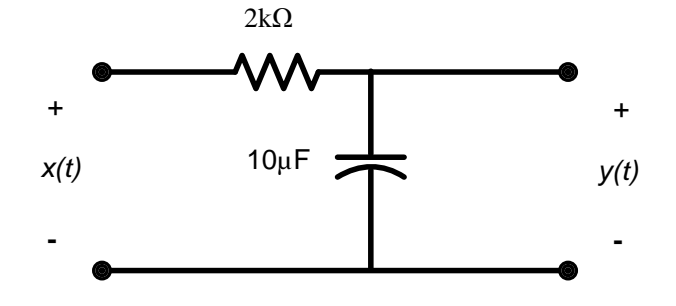

Figure 7.1 RC Low Pass Filter

- a. You were given found the impulse response of this circuit in Experiment 2 Part 5, namely  $h(t) = \frac{1}{\sqrt{R}} e^{-\frac{t}{RC}} u(t)$  $h(t) = \frac{1}{\sqrt{R}} e^{-RC} u(t)$ *RC*  $=\frac{1}{\sqrt{R}}e^{-\frac{t}{RC}}u(t)$ . Find and plot the amplitude response and the phase response. Use the **ctft** commands. Also plot the aplitude response and phase response for the analytically plot the two amplitude responses on the same set of axes and the two phase responses on the same set of axes, determined in the preliminary for comparison.
- b. Consider an input signal  $x(t) = -1.5\cos(8\pi t) + 0.4\cos(40\pi t)$ . Find the output for each signal component and plot with the corresponding input signal component on the same set of axes. Use convolution to find the output signals, in Matlab, given the impulse response. Compute the gain for each signal component by taking the ratio of the input and output signal maximum values. Compute the time delay for each component by finding the time corresponding to the first peak of the output after  $t = 0$
- c. Compute the system gain and time delay at each signal component frequency from the amplitude and phase responses. Compare these values with the values computed in Part b.
- 2. In Experiment 4 Part 3 we plotted the response of the system represented by the differential equation from Part 1 of the Experiment 2 Preliminary to each component of the input signal

$$
x(t) = -3.9\cos(0.2\pi t - 1.5) + 3.75\cos(0.5\pi t - 0.6) + 0.5\cos(1.2\pi t + 0.2)
$$
 (7.5)

- a. We computed and plotted samples of the impulse response for the system in Experiment 3, Part 4. Therefore, reuse the first part of the script that you developed for Experiment 3, Part 4 to find samples of and plot the system impulse response. Use a sample spacing of 0.002 s and  $-1 \le t \le 12s$ .
- b. Use the Fourier Transform to compute and plot the system amplitude and phase responses.

c. Compute the system gain and phase shift for each signal component. Use these values to construct the output signal equation from the input signal equation. How do the output signal component amplitudes compare with those found in Experiment 4, Part 3c?

Plot each component of the input and output on one set of axes. Use a separate set of axes for each component. Compare with the results of Experiment 4, Part 3. A visual comparison is adequate.

d. Add the input and output signal components and plot the input and output signals on one set of axes like you did in Part 3b of Experiment 4. Visually compare the output signal from here (using the system frequency response) with the output signal found in Experiment 4, Part 3b (using the superposition integral).